## **ARIZONA FORM 141AZ Schedule K-1**

## **Resident or Part-Year Resident Beneficiary's Share of Fiduciary Adjustment 2012**

## For calendar year 2012, or fiscal year beginning  $[M_1M_1D_1D_1Y_1Y_1Y_1Y_1$  and ending  $[M_1M_1D_1D_1Y_1Y_1Y_1Y_1$ .

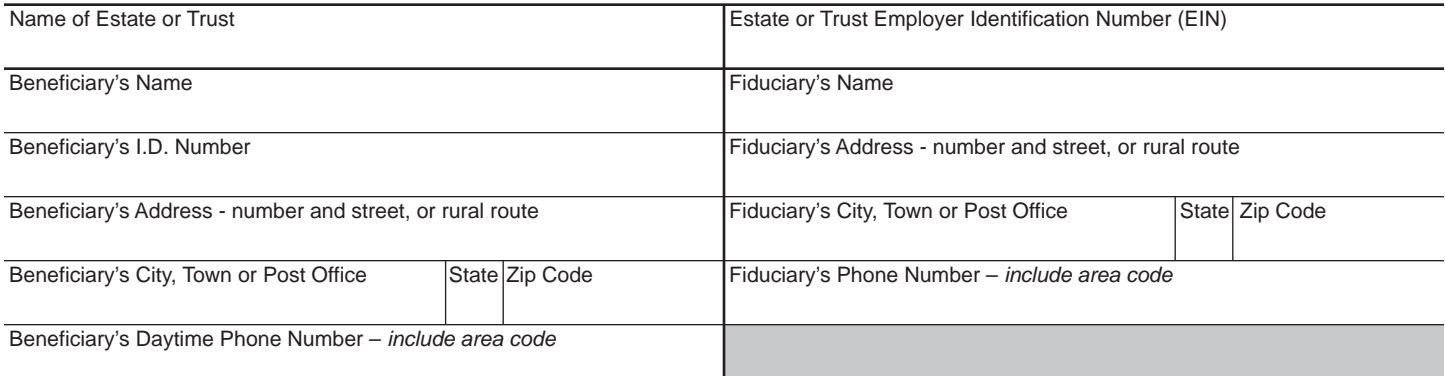

- **1** Net fiduciary adjustment to be allocated: *Enter the amount from Form 141AZ, Schedule C, line C14* ........................................................................................................ **1**
- **2** Percent of beneficiary's share of federal distributable income from Form 141AZ, Schedule C ....................................................................................................................... **2**
- **3** *Multiply* the amount on line 1 by the percent on line 2, and *enter the result.* ................... **3**

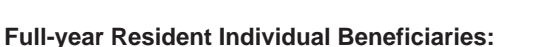

- If the amount on line 3 is a positive number, enter this amount as an other addition to income on Arizona Form 140, page 2, line B11.
- If the amount on line 3 is a negative number, enter this amount as an other subtraction from income on Arizona Form 140, page 2, line C29.

## **Part-year Resident Individual Beneficiaries:**

- If the amount on line 3 is a positive number, enter that portion of line 3 allocable to estate or trust income taxable by Arizona as an other addition to income on Arizona Form 140PY, page 2, line C23.
- If the amount on line 3 is a negative number, enter that portion of line 3 allocable to estate or trust income taxable by Arizona as an other subtraction from income on Arizona Form 140PY, page 2, line D35.

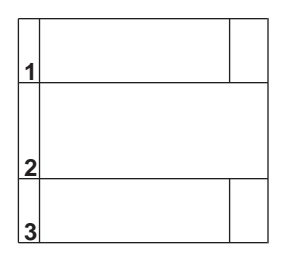

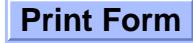